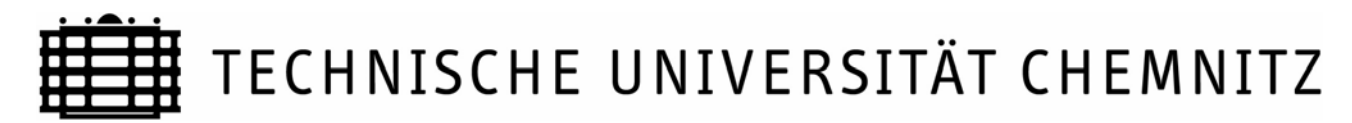

#### **Zentrales Prüfungsamt**

*(Anschrift: TU Chemnitz, 09107 Chemnitz)* 

Antrag auf Zulassung zur Abschlussprüfung und/ bzw. Anmeldung zu den aufgeführten Prüfungsleistungen im Integrierten und internationalen Master- und Promotionsstudiengang **M a t h e m a t i k** 

## **Prüfungszeitraum: SS** WS

# **Für Studierende, die das Studium nach der Prüfungsordnung vom 24.09.1999 absolvieren.**

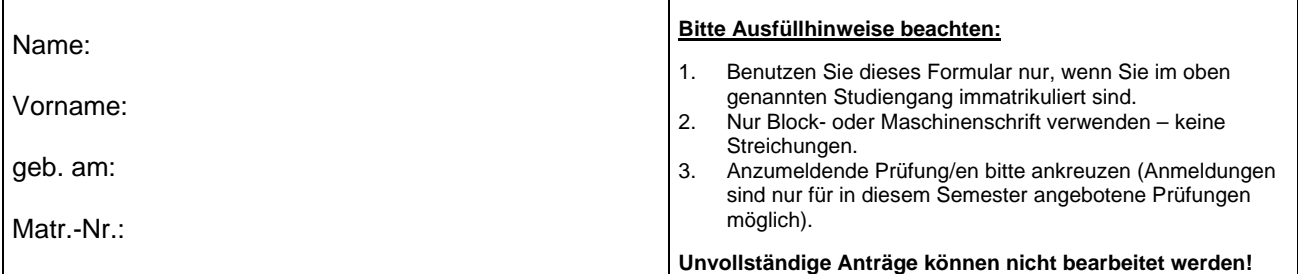

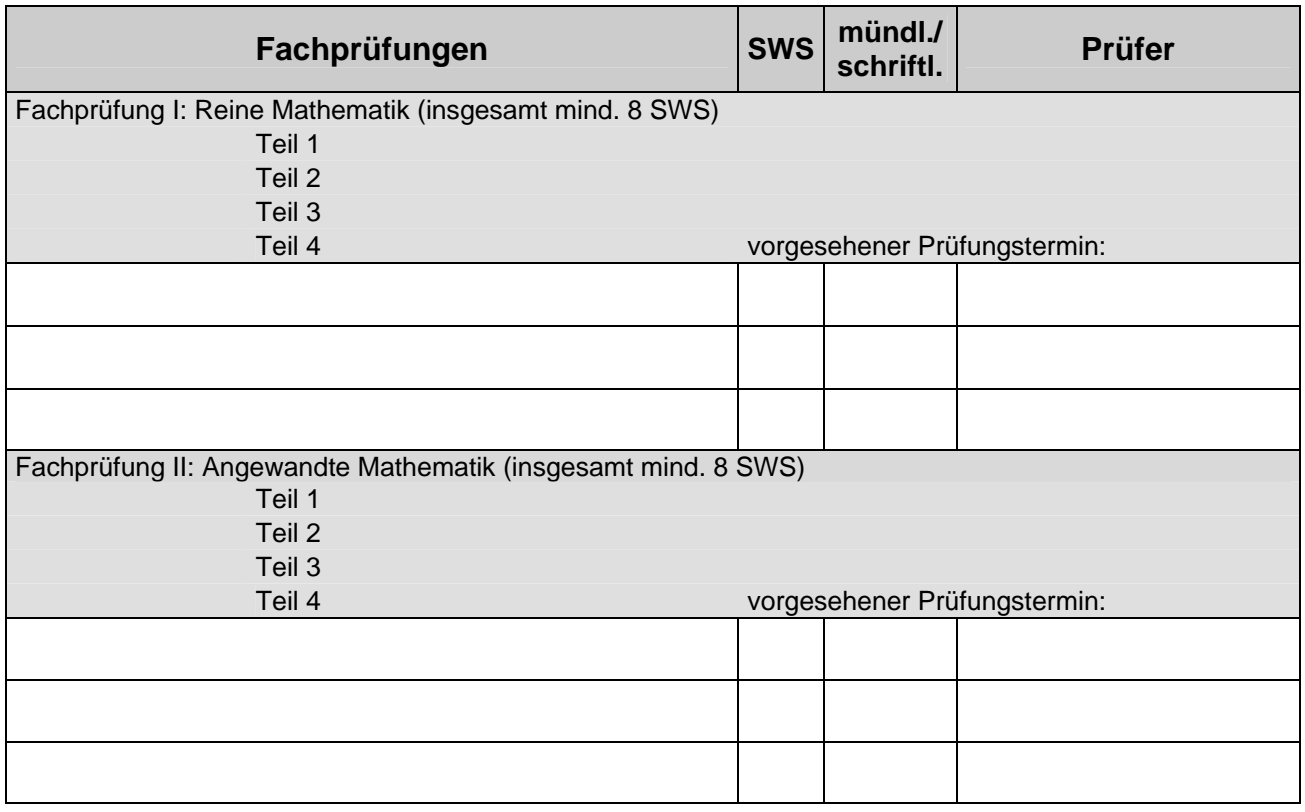

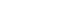

Matr.-Nr.:

Name: Vorname:

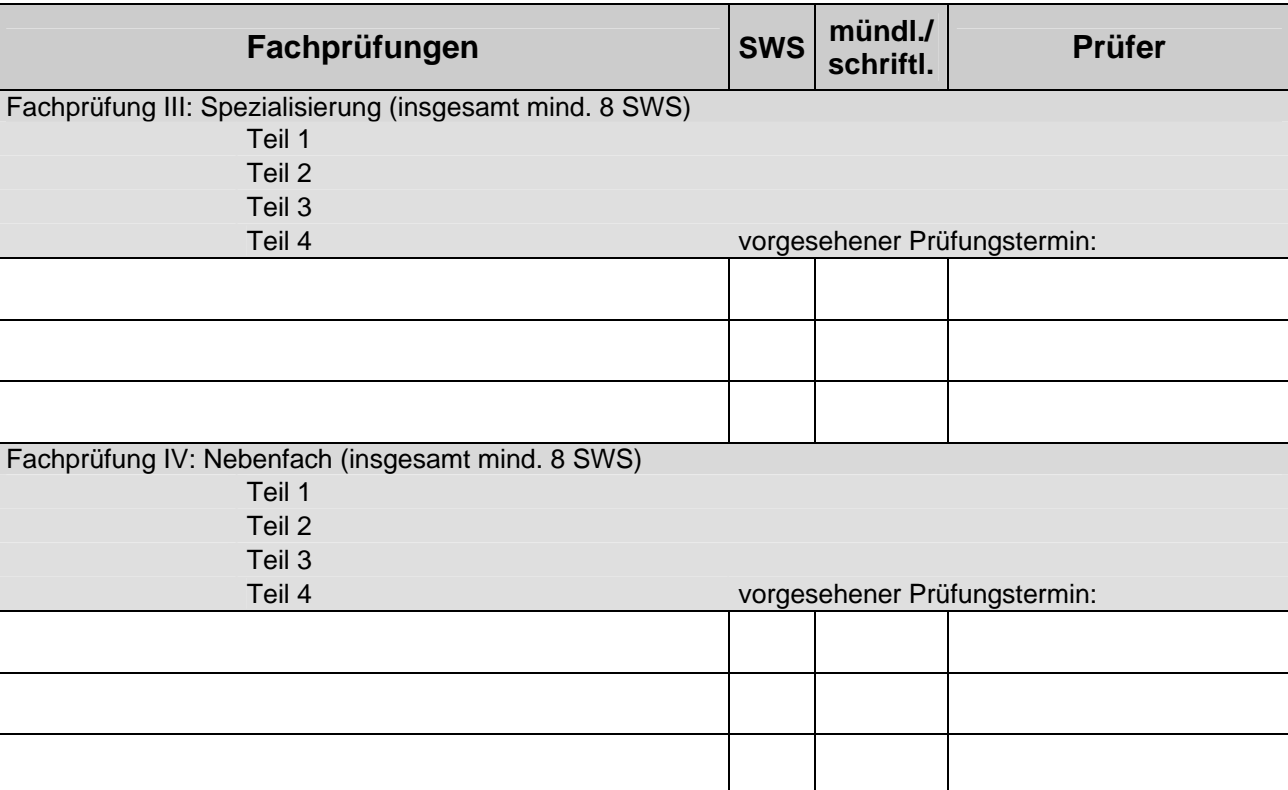

### **Die Masterprüfung kann nur ablegen, wer:**

- in dem oben genannten Studiengang an der Technischen Universität Chemnitz immatrikuliert ist und
- die Masterprüfung im gleichen oder (nach Maßgabe des Landesrecht) in einem verwandten Studiengang nicht endgültig nicht bestanden hat und
- die im Einzelnen bestimmten Prüfungsvorleistungen für die jeweilige Prüfungsleistung erbracht hat, die in den Modulbeschreibungen für die jeweilige Prüfungsleistung festgelegt sind.

Datum: Unterschrift:

Antragsteller/in

### **Informationen für den/die Antragsteller/in:**

Bei einer vorbehaltslosen Zulassung zu den jeweiligen Prüfungsleistungen wird kein gesonderter Bescheid erstellt. Eine Bestätigung hierüber erhalten Sie über die Zulassungslisten, die am Zentralen Prüfungsamt ausgehängt und im Internet unter www.tu-chemnitz.de/verwaltung/studentenamt/zpa/ veröffentlicht werden. Sollten Sie die Zulassungsvoraussetzungen nicht oder noch nicht erfüllen, erhalten Sie einen Bescheid. Prüfungsvorleistungen können noch bis einen Arbeitstag vor dem Prüfungsdatum unter Berücksichtigung und Einhaltung der Öffnungszeiten im Prüfungsamt nachgewiesen werden.

Bitte beachten Sie, dass nach Einreichung dieses unterzeichneten Antrages ein Rücktritt von der Prüfungsleistung nur mittels schriftlichen Antrags an das Zentrale Prüfungsamt möglich ist.